## INFORMATOR BLIŻEJ RYNKU PRACY Nr 36

Powiatowy Urząd Pracy w Tarnowie

marzec 2017

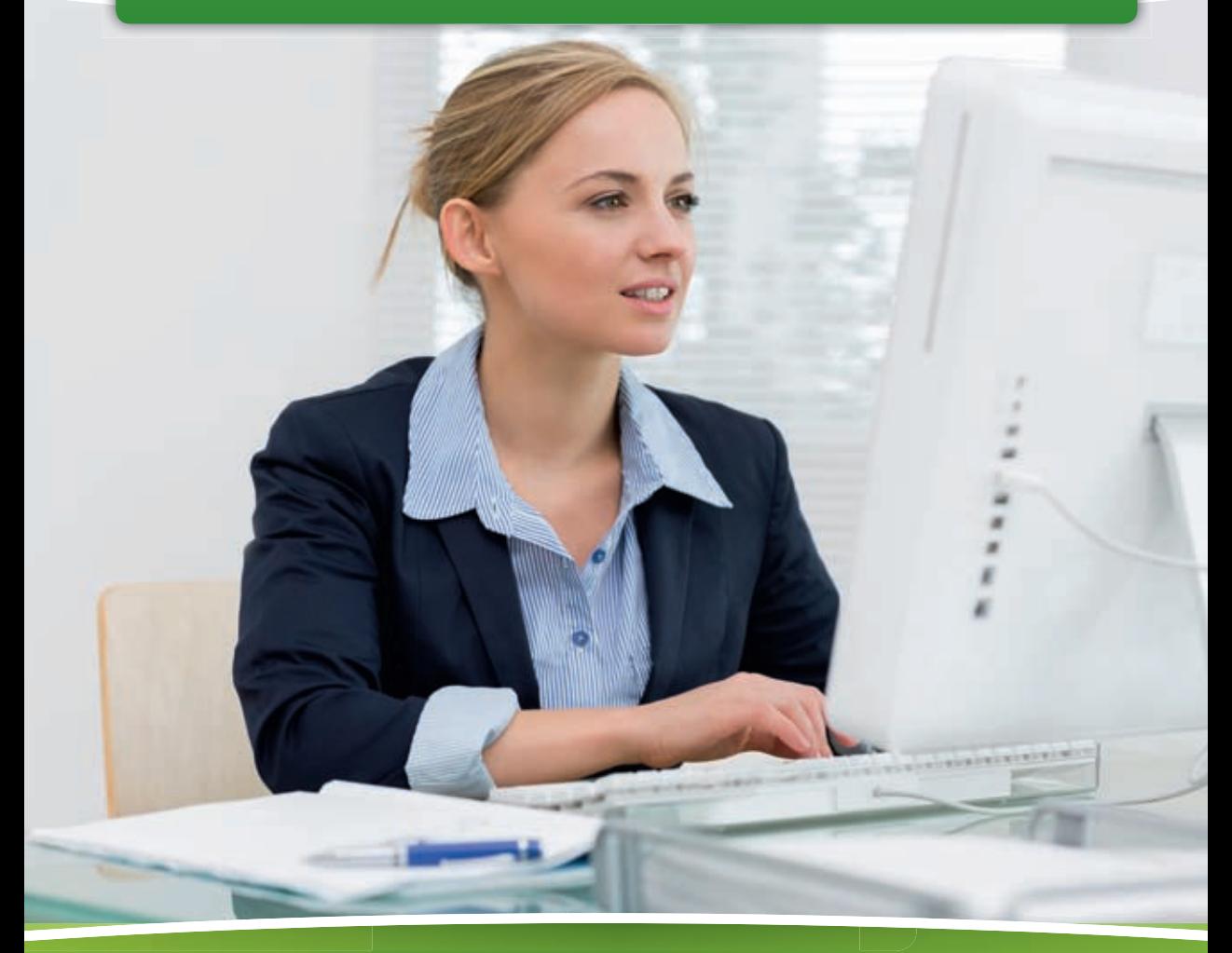

**Powiatowy Urząd Pracy zaprasza do udziału w XXIV Targach Pracy Formy aktywizacji realizowane przez Powiatowy Urząd Pracy w Tarnowie w 2017 r. Zasady pisania CV Dziedziczenie środków z ZUS i OFE Chcesz znaleźć pracę, ale nie wiesz od czego zacząć?**

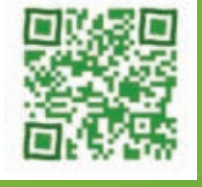

ISNN 2450-6745

## Słowo od redakcji

Solejny numer Informatora Bliżej Rynku<br>Pracy rozpoczynamy od zaproszenia osób<br>poszukujących zatrudnienia do udziału<br>18 maja 2017 r. Pracy rozpoczynamy od zaproszenia osób poszukujących zatrudnienia do udziału w **XXIV Targach Pracy**, które odbędą się 18 maja 2017 r.

Na kolejnych stronach prezentujemy **formy aktywizacji** realizowane przez Powiatowy Urząd Pracy w Tarnowie w 2017 roku – artykuł ten skierowany jest zarówno do osób bezrobotnych jak i pracodawców lokalnego rynku pracy.

Osobom przygotowującym się do napisania lub modyfikacji swojego CV proponujemy zapoznanie się z aktualnymi **zasadami opracowywania CV** 

które jest zawodową wizytówką poszukującego pracy.

 W artykule **Dziedziczenie środków z ZUS i OFE** – specjalista z ZUS oddział w Tarnowie wyjaśnia czym jest Indywidualne konto ubezpieczonego w ZUS, subkonto w ZUS , rachunek w Otwartym Funduszu Emerytalnym.

Zapraszamy osoby młode pozostające w ewidencji PUP w Tarnowie do przeczytania kolejnego artykułu i poznania korzyści wynikających z uczestnictwa w projekcie **Aktywizacja osób młodych pozostających bez pracy w powiecie tarnowskim i m.Tarnów (III)-Młodzi na start**

Kwartalnik kończymy **informacjami statystycznymi**- prezentujemy sytuację na lokalnym rynku pracy w 2016 roku oraz stopę bezrobocia.

# Spis treści

- **Powiatowy Urząd Pracy zaprasza do udziału w XXIV Targach Pracy → STR. 3**
- **Formy aktywizacji realizowane przez Powiatowy Urząd Pracy w Tarnowie w 2017 roku → STR. 4**
- **◯ Zasady pisania CV → STR. 9**
- **◯ Dziedziczenie środków z ZUS i OFF → STR. 10**
- **Masz mniej niż 30 lat, nie uczysz się, nie szkolisz, nie pracujesz?** Chcesz znaleźć pracę ale nie wiesz od czego zacząć? **→ STR. 12**
- **Bezrobocie w regionie → STR. 14**

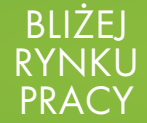

**Opracowanie redakcyjne: Barbara Borowicz Wydano nakładem Powiatowego Urzędu Pracy w Tarnowie przy udziale Tarnów.in sp. z o.o.**

Powiatowy Urząd Pracy w Tarnowie **INFORMATOR** 

## **Powiatowy Urząd Pracy zaprasza do udziału w XXIV Targach Pracy,**

### **które odbędą się 18 maja 2017 r. w godzinach 10:00–13:00. Szczegóły na stronie www.up.tarnow.pl**

Targi Pracy to forma prezentacji<br>
wolnych miejsc pracy, która<br>
cieszy się dużym zaintereso-<br>
waniem zarówno wśród osób bezroargi Pracy to forma prezentacji wolnych miejsc pracy, która cieszy się dużym zainteresobotnych jak i potencjalnych pracodawców. Tutejszy Urząd organizuje Targi Pracy już od 2002 r. Corocznie odwiedza je około 3–4 tysięcy osób poszukujących zatrudnienia.

W Targach Pracy, które odbyły się w 2016 r. udział wzięło 85 wystawców, w tym 67 pracodawców z lokalnego rynku pracy, a także z poza regionu, 10 agencji zatrudnienia oraz 8 instytucji wpierających rynek pracy. Zaprezentowano łącznie 1743 miejsca pracy.

W 2015 r. wzięło udział 63 wystawców, w tym 4 instytucje wspierające rynek, 51 pracodawców, 8 agencji zatrudnienia, którzy zaprezentowali 909 miejsc pracy. W 2014 r. wzięło udział 51 wystawców. Wzrost liczby wystawców obrazuje, że co roku zainteresowanie pracodawców udziałem w tym przedsięwzięciu jest coraz większe.

Na tegorocznych Targach swoje oferty pracy zaprezentuje także, jak co roku, Powiatowy Urząd Pracy w Tarnowie.

Na Targach będzie można zapoznać się z nowoczesnymi metodami wykorzystywanymi w poszukiwaniu pracy – poznać zasady nagrywania własnej wizytówki zawodowej w Systemie Video CV.

Dzięki uczestnictwu w Targach Pracy osoby poszukujące zatrudnienia będą miały możliwość zapoznania się z ofertami pracy stałej, tymczasowej, jak również z oczekiwaniami pracodawców, przeprowadzenia wstępnych rozmów w sprawie zatrudnienia i złożenia dokumentów aplikacyjnych na oferowane stanowiska. Dla pracodawców uczestnictwo w Targach stanowić będzie bardzo dobrą okazję do utworzenia bazy danych osób poszukujących pracy dla aktualnych i przyszłych potrzeb zatrudnieniowych.

Serdecznie zapraszamy wszystkich do udziału w Targach Pracy.

Agnieszka Piwoda z-ca Naczelnika Wydziału Pośrednictwa Pracy

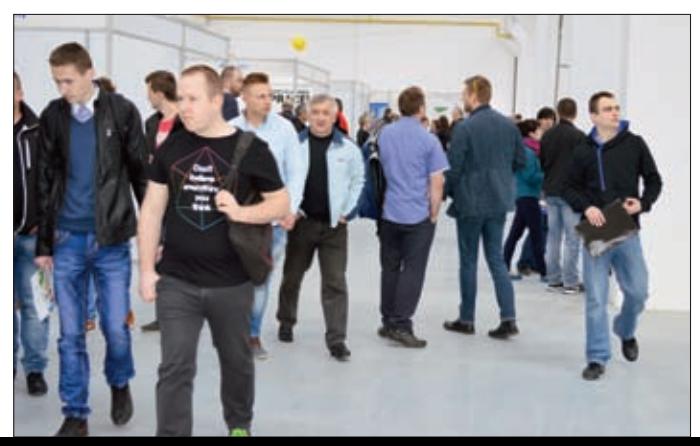

# **FORMY AKTYWIZACJI**

### **REALIZOWANE PRZEZ POWIATOWY URZĄD PRACY W TARNOWIE W 2017 ROKU**

Na podstawie ustawy z dnia 20<br>
kwietnia 2004 r. o promocji<br>
zatrudnienia i instytucjach<br>
rynku pracy (Dz. U. z 2016 r. poz. kwietnia 2004 r. o promocji zatrudnienia i instytucjach rynku pracy (Dz. U. z 2016 r. poz. 645, z późn. zm.) zwaną w dalszej treści artykułu "ustawą" urzędy pracy realizują działania mające na celu zwiększenie zatrudnienia i przeciwdziałanie negatywnym skutkom bezrobocia poprzez aktywną politykę rynku pracy, tj. odpowiednie oddziaływanie na podmioty na rynku pracy. Finansowymi narzędziami stosowanymi w aktywnej polityce rynku pracy są tzw. aktywne formy przeciwdziałania bezrobociu. Powiatowy Urząd Pracy w Tarnowie zwany w dalszej treści artykułu "Urzędem" w 2017 r. pozyskał środki na realizację takich form wsparcia jak:

#### **1. STAŻ (art. 53 ustawy)**

Staż polega na nabywaniu przez bezrobotnego umiejętności praktycznych poprzez wykonywanie określonych zadań w miejscu pracy (u pracodawcy – organizatora stażu) bez nawiązania stosunku pracy z pracodawcą. Bezrobotni, którzy nie ukończyli 30 roku życia mogą zostać skierowani do odbycia stażu na okres od 3 do 12 miesięcy, a pozostali bezrobotni na okres od 3 do 6 miesięcy. W okresie odbywania stażu bezrobotnemu przysługuje stypendium wypłacane przez urząd pracy miesięcznie w wysokości 120% kwoty zasiłku, o którym mowa w art. 72 ust. 1 pkt 1 ustawy, tj. 997,40 zł brutto. Pracodawca – organizator stażu składając wniosek o zawarcie umowy o zorganizowanie stażu może wskazać we wniosku imiennie kandydata na staż. W ramach stażu aktywizowana jest najliczniejsza grupa osób bezrobotnych. Wynika to z dużego zainteresowania tą formą wsparcia zarówno

ze strony pracodawców, jak i bezrobotnych. W ubiegłym roku na staż skierowano 1515 osób. Staż wiąże się ze zdobyciem doświadczenia zawodowego, które daje szansę na podjęcie pracy. Najczęściej praca ta podejmowana jest u organizatora stażu.

#### **2. PRACE SPOŁECZNIE UŻYTECZNE (art. 73a ustawy)**

Prace społecznie użyteczne to prace wykonywane przez osoby bezrobotne bez prawa do zasiłku i jednocześnie korzystające ze świadczeń pomocy społecznej lub uczestniczące w kontrakcie socjalnym, indywidualnym programie usamodzielnienia, lokalnym programie pomocy społecznej bądź w indywidualnym programie zatrudnienia socjalnego na skutek skierowania przez urząd pracy. Prace te są organizowane w jednostkach organizacyjnych pomocy społecznej, organizacjach lub instytucjach statutowo zajmujących się pomocą charytatywną lub na rzecz społeczności lokalnej na terenie gminy, w której bezrobotny zamieszkuje lub przebywa. Wykonywanie prac społecznie użytecznych odbywa się na podstawie porozumienia zawartego pomiędzy urzędem pracy a gminą. Bezrobotny wykonuje prace społecznie użyteczne w wymiarze do 10 godzin tygodniowo. Z tytułu wykonywania tych prac przysługuje mu świadczenie w wysokości nie niższej niż 8,10 zł za każdą godzinę wykonywania prac. Świadczenie jest wypłacane przez gminę. Natomiast Urząd ze środków Funduszu Pracy refunduje gminie do 60% minimalnej kwoty poniesionych kosztów na świadczenia przysługujące każdemu skierowanemu bezrobotnemu za każdą godzinę wykonywania prac.

#### **3. SZKOLENIA (art. 40 ustawy)**

Szkolenia osób bezrobotnych są organizowane przez urząd pracy w celu podniesienia ich kwalifikacji zawodowych i innych kwalifikacji zwiększających szansę na podjęcie lub utrzymanie zatrudnienia, innej pracy zarobkowej lub działalności gospodarczej, w szczególności w przypadku:

- $\rightarrow$  braku kwalifikacji zawodowych,
- konieczności zmiany lub uzupełnienia kwalifikacji,
- $\rightarrow$  utraty zdolności do wykonywania pracy w dotychczas wykonywanym zawodzie,
- braku umiejętności aktywnego poszukiwania pracy.

W urzędzie pracy realizowane są zarówno szkolenia grupowe, jak i szkolenia indywidualne.

**Szkolenia grupowe** realizowane są zgodnie z planem szkoleń przygotowywanym przez Urząd na początku każdego roku kalendarzowego. Plan szkoleń zamieszczany jest na stronie internetowej: www. up.tarnow.pl oraz na tablicy ogłoszeń w siedzibie Urzędu. Osoba bezrobotna zainteresowana konkretnym kierunkiem szkolenia składa wniosek na szkolenie w terminie określonym w planie szkoleń. Kwalifikacja kandydatów na szkolenia przeprowadzana jest w oparciu o kryteria zawarte w planie szkoleń.

**Szkolenie indywidualne** to szkolenie wskazane przez osobę bezrobotną na które Urząd może ją skierować, jeśli uzasadni ona celowość tego szkolenia. Zatem składając wniosek o sfinansowanie konkretnego szkolenia osoba bezrobotna jest zobowiązana dołączyć dokument stanowiący uprawdopodobnienie zatrudnienia w formie pisemnego oświadczenia przyszłego pracodawcy o zamiarze jej zatrudnienia po zakończeniu szkolenia. Uzasadnienie celowości szkolenia ma istotny wpływ na wzrost efektywności zatrudnieniowej po szkoleniach. Powoduje też bardziej świadomy i celowy wybór kierunku szkolenia, dostosowany do aktualnych potrzeb rynkowych.

W ramach szkolenia indywidualnego Urząd może sfinansować z Funduszu Pracy koszty szkolenia do wysokości 4000,00 zł. Szkolenie to musi odbywać się w formie kursu obejmującego średnio nie mniej niż 25 godzin zegarowych w tygodniu, chyba że przepisy odrębne przewidują niższy wymiar szkolenia. Instytucja szkoleniowa przeprowadzająca szkolenie musi posiadać aktualny wpis do rejestru instytucji szkoleniowych.

Osobie bezrobotnej odbywającej szkolenie (bez względu na to, czy jest to szkolenie grupowe czy indywidualne) przysługuje stypendium szkoleniowe w wysokości 120% zasiłku dla bezrobotnych, o którym mowa w art. 72 ust. 1 pkt 1 ustawy, tj. 997,40 zł brutto pod warunkiem, że miesięczny wymiar godzin szkolenia wynosi co najmniej 150 godzin. W przypadku niższego miesięcznego wymiaru godzin szkolenia wysokość stypendium ustalana jest proporcjonalnie, z tym że stypendium nie może być niższe niż 20% ww. zasiłku.

**4. FINANSOWANIE KOSZTÓW EGZAMINÓW**

**umożliwiających uzyskanie świadectw, dyplomów, zaświadczeń określonych uprawnień zawodowych lub tytułów zawodowych oraz FINANSOWANIE KOSZTÓW UZYSKANIA LICENCJI niezbędnych do wykonywania danego zawodu (art. 40, ust. 3a ustawy)**

Na wniosek osoby bezrobotnej, która – podobnie jak przy szkoleniu indywidualnym – uzasadni celowość zastosowania tej formy pomocy, tj. dołączy dokument stanowiący uprawdopodobnienie zatrudnienia

w formie pisemnego oświadczenia przyszłego pracodawcy o zamiarze jej zatrudnienia po zdaniu egzaminu lub uzyskaniu licencji, Urząd może sfinansować z Funduszu Pracy koszty tego egzaminu należne instytucji egzaminującej lub koszty uzyskania licencji należne instytucji wydającej licencję do wysokości przeciętnego wynagrodzenia. W przypadku gdy koszt egzaminu lub uzyskania licencji jest wyższy, wnioskodawca jest zobowiązany do dokonania wpłaty pozostałej kwoty we własnym zakresie.

#### **5. DOFINANSOWANIE KOSZ-TÓW STUDIÓW PODYPLO-MOWYCH (art. 42a ustawy)**

Na wniosek osoby bezrobotnej, która uzasadni celowość zastosowania tej formy pomocy, tj. dołączy dokument stanowiący uprawdopodobnienie zatrudnienia w formie pisemnego oświadczenia przyszłego pracodawcy o zamiarze jej zatrudnienia po ukończeniu studiów podyplomowych, Urząd może sfinansować z Funduszu Pracy koszty tych studiów należne organizatorowi studiów do wysokości 4000,00 zł. Osobie bezrobotnej, której przyznano dofinansowanie za okres uczestnictwa w zajęciach przewidzianych programem studiów przysługuje stypendium w wysokości 20% zasiłku, o którym mowa w art. 72 ust. 1 pkt 1 ustawy. Podjęcie zatrudnienia, innej pracy zarobkowej czy też działalności gospodarczej w trakcie odbywania studiów podyplomowych, na które zostało przyznane dofinasowanie nie powoduje zawieszenia wypłaty przyznanego dofinansowania ani stypendium do czasu planowanego terminu ukończenia tych studiów.

#### **6. DOFINANSOWANIE PODJĘCIA DZIAŁALNOŚCI GOSPODARCZEJ (art. 46 ust. 1 pkt 2)**

Osoby zamierzające rozpocząć własną działalność gospodarczą mogą ubiegać się o przyznanie jednorazowych środków na podjęcie działalności gospodarczej lub

działalności podejmowanej na zasadach określonych dla spółdzielni socjalnych. Środki na ten cel może otrzymać osoba bezrobotna, absolwent centrum integracji społecznej, absolwent klubu integracji społecznej, o których mowa w ustawie o zatrudnieniu socjalnym, a także osoba podlegająca ubezpieczeniu społecznemu rolników, z którą stosunek pracy lub stosunek służbowy został rozwiązany z przyczyn dotyczących zakładu pracy i która nie jest uprawniona do zasiłku. Maksymalna wysokość dofinansowania przyznawanego przez Urząd wynosi 20 000,00 zł, a w przypadku dofinansowania na założenie spółdzielni socjalnej wynosi 4-krotność przeciętnego wynagrodzenia, o którym mowa w art. 2 ust. 1 pkt 28 ustawy, z kolei w przypadku dofinansowania na przystąpienie do istniejącej spółdzielni socjalnej wynosi 3-krotność przeciętnego wynagrodzenia, o którym mowa w art. 2 ust. 1 pkt 28 ustawy. Dofinansowanie przeznaczone jest dla osób, które m. in. nie otrzymały bezzwrotnych środków publicznych na podjęcie działalności gospodarczej lub rolniczej, założenie lub przystąpienie do spółdzielni socjalnej oraz w ostatnich 12 miesiącach przed dniem złożenia wniosku nie prowadziły działalności gospodarczej i jest udzielane zgodnie z warunkami dopuszczalności pomocy de minimis. W siedzibie Urzędu organizowane są grupowe spotkania informacyjno–konsultacyjne dotyczące dofinansowania. Udział w takim spotkaniu umożliwia zainteresowanym pozyskanie szczegółowych informacji w zakresie warunków, jakie powinien spełniać wnioskodawca, sposobu wypełniania wniosku i wymaganych dokumentów, a także procedury przyznawania dofinansowania.

#### **7. ROBOTY PUBLICZNE (art. 57 ustawy)**

Roboty publiczne polegają na zatrudnieniu bezrobotnego w okresie nie dłuższym niż 12 miesięcy przy wykonywaniu prac organizowanych przez powiaty, gminy, niektóre organizacje pozarządowe statutowo zajmujące się problematyką ochrony środowiska, kultury, oświaty, kultury fizycznej i turystyki, opieki zdrowotnej, bezrobocia oraz pomocy społecznej, a także spółki wodne i ich związki, jeżeli prace te są finansowane lub dofinansowane ze środków samorządu terytorialnego, budżetu państwa, funduszy celowych, organizacji pozarządowych, spółek wodnych i ich związków. Urząd organizatorowi robót publicznych zwraca część kosztów poniesionych na wynagrodzenia, nagrody oraz część kosztów składek na ubezpieczenia społeczne bezrobotnych w wysokości nieprzekraczającej kwoty ustalonej jako iloczyn liczby zatrudnionych w miesiącu w przeliczeniu na pełny wymiar czasu pracy oraz 50% przeciętnego wynagrodzenia obowiązującego w ostatnim dniu zatrudnienia każdego rozliczanego miesiąca i składek na ubezpieczenia społeczne od refundowanego wynagrodzenia. Dokonywanie zwrotu poniesionych przez organizatora robót publicznych kosztów z tytułu zatrudnienia skierowanych bezrobotnych trwa przez okres do 6 miesięcy lub przez okres 12 miesięcy, jeżeli refundacja obejmuje koszty za co drugi miesiąc ich zatrudnienia. Organizator robót publicznych może również wskazać pracodawcę, u którego będą wykonywane roboty publiczne. W takiej sytuacji refundacja jest udzielana zgodnie z warunkami dopuszczalności pomocy de minimis.

W ramach robót publicznych samorządy realizują wszelkiego rodzaju inwestycje w zakresie infrastruktury lokalnej.

#### **8. PRACE INTERWENCYJNE (art. 51 ustawy)**

Prace interwencyjne to zatrudnienie skierowanego bezrobotnego przez pracodawcę lub przedsiębiorcę niezatrudniającego pracownika, mające na celu wsparcie bezrobotnych. Zatrudnienie to następuje na podstawie umowy zawieranej z Urzędem, w ramach której pracodawca / przedsiębiorca otrzymuje refundację części kosztów poniesionych na wynagrodzenia, nagrody oraz składki na ubezpieczenia społeczne za każdą zatrudnioną osobę bezrobotną, skierowaną przez Urząd. Maksymalna wysokość refundowanego wynagrodzenia, nagród z tytułu zatrudnienia jednej osoby, jaką można uzyskać w Urzędzie, wynosi aktualnie 810,00 zł. Dodatkowo refundacji podlegają składki na ubezpieczenia społeczne (tj. ubezpieczenie emerytalne, rentowe i wypadkowe finansowane przez pracodawcę) od tej kwoty. Natomiast okres refundacji, o której wyżej mowa wynosi do 6 miesięcy, a w przypadku zatrudniania osób bezrobotnych powyżej 50 roku życia do 12 miesięcy. Po okresie refundacji pracodawca / przedsiębiorca ma obowiązek zatrudniać osobę jeszcze przez okres 3 miesięcy, a w przypadku osób powyżej 50 roku życia przez okres 6 miesięcy, w pełnym wymiarze czasy pracy. Refundacja jest udzielana zgodnie z warunkami dopuszczalności pomocy de minimis.

#### **9. REFUNDACJA KOSZTÓW WYPOSAŻENIA LUB DOPO-SAŻENIA STANOWISKA PRACY DLA SKIEROWANEGO BEZROBOTNEGO (art. 46 ust. 1 pkt 1 i 1a ustawy)**

Urząd ze środków Funduszu Pracy może zrefundować podmiotowi prowadzącemu działalność gospodarczą, producentowi rolnemu, niepublicznemu przedszkolu i niepublicznej szkole koszty wyposażenia lub doposażenia stanowiska pracy dla skierowanego bezrobotnego w wysokości określonej w umowie, nie wyższej jednak niż 6 – krotnej wysokości przeciętnego wynagrodzenia, o którym mowa w art. 2 ust. 1 pkt 28 ustawy.

Aktualnie maksymalna kwota refundacji jaką można uzyskać w Urzędzie na jedno tworzone stanowisko pracy wynosi 20 000,00 zł brutto, a w przypadku

miejsc pracy tworzonych dla osób powyżej 50 roku życia wysokość nieprzekraczającą 6 – krotnej wysokości przeciętnego wynagrodzenia. Jednym z podstawowych obowiązków podmiotu otrzymującego refundację jest zatrudnianie na wyposażonym lub doposażonym stanowisku pracy w pełnym wymiarze czasu pracy skierowanego bezrobotnego przez okres co najmniej 24 miesięcy oraz utrzymanie przez okres co najmniej 24 miesięcy stanowiska pracy utworzonego w związku z przyznaną refundacją. Refundacja ta jest udzielana zgodnie z warunkami dopuszczalności pomocy de minimis.

#### **10. DOFINANSOWANIE WYNAGRODZENIA ZA ZATRUDNIENIE SKIEROWANEGO BEZROBOTNEGO, KTÓRY UKOŃCZYŁ 50 ROK ŻYCIA (art. 60d ustawy)**

Urząd na podstawie zawartej umowy może przyznać pracodawcy lub przedsiębiorcy dofinansowanie wynagrodzenia za zatrudnienie w pełnym wymiarze czasu pracy skierowanego bezrobotnego, który ukończył 50 rok życia. Dofinansowanie może zostać przyznane w wysokości nie wyższej niż połowa minimalnego wynagrodzenia za pracę miesięcznie obowiązującego w dniu zawarcia umowy, za każdego zatrudnionego bezrobotnego. Zatem maksymalna wysokość dofinansowania wynagrodzenia jednego skierowanego przez Urząd bezrobotnego, zatrudnionego w pełnym wymiarze czasu pracy wynosi w bieżącym roku 1000,00 zł miesięcznie.

Dofinansowanie wynagrodzenia przysługuje przez okres:

- $\rightarrow$  12 miesięcy w przypadku zatrudnienia bezrobotnego, który ukończył 50 lat, a nie ukończył 60 lat lub
- $\rightarrow$  24 miesięcy w przypadku zatrudnienia bezrobotnego, który ukończył 60 lat.

Pracodawca lub przedsiębiorca są obowiązani do dalszego zatrudniania skierowanego bezrobotnego po upływie okresu przysługiwania dofinansowania wynagrodzenia, odpowiednio przez okres 6 lub 12 miesięcy. Dofinansowanie wynagrodzenia jest udzielane zgodnie z warunkami dopuszczalności pomocy de minimis.

#### **FORMY WSPARCIA DEDYKOWANE MŁODYM OSOBOM BEZROBOTNYM DO 30 ROKU ŻYCIA**

#### **11. BON ZATRUDNIENIOWY (art. 66m ustawy)**

Bon zatrudnieniowy stanowi dla pracodawcy – wskazanego przez bezrobotnego – gwarancję refundacji części kosztów wynagrodzenia i składek na ubezpieczenia społeczne w związku z zatrudnieniem **13. REFUNDACJA CZĘŚCI**  bezrobotnego, któremu Urząd przyznał bon. Realizacja bonu zatrudnieniowego odbywa się na podstawie zawartej umowy pomiędzy Urzędem a pracodawcą. Refundacja, o której wyżej mowa wypłacana jest pracodawcy przez okres 12 miesięcy w wysokości zasiłku dla bezrobotnych, o którym mowa w art. 72 ust. 1 pkt 1 ustawy (tj. 831,10 zł) i stanowi pomoc udzielaną zgodnie z warunkami dopuszczalności pomocy de minimis. Po zakończeniu okresu refundacji pracodawca jest zobowiązany do dalszego zatrudnienia skierowanego bezrobotnego przez okres 6 miesięcy.

#### **12. BON NA ZASIEDLENIE (art. 66n ustawy)**

Bon na zasiedlenie może zostać przyznany bezrobotnemu w związku z zamiarem podjęcia przez niego – poza miejscem dotychczasowego zamieszkania – zatrudnienia, innej pracy zarobkowej lub działalności gospodarczej do wysokości 200% przeciętnego wynagrodzenia, jeżeli:

**→** z tytułu ich wykonywania będzie osiągał wynagrodzenie lub przychód w wysokości co najmniej minimalnego wynagrodzenia za pracę brutto miesięcznie oraz z tego tytułu będzie podlegał ubezpieczeniom społecznym,

- **→** odległość od miejsca dotychczasowego zamieszkania do miejscowości, w której zamieszka w związku z podjęciem zatrudnienia, innej pracy zarobkowej lub działalności gospodarczej wynosi co najmniej 80 km lub czas dojazdu do tej miejscowości i powrotu do miejsca dotychczasowego zamieszkania środkami transportu zbiorowego przekracza łącznie co najmniej 3 godziny dziennie,
- będzie pozostawał w zatrudnieniu, wykonywał inną pracę zarobkową lub będzie prowadził działalność gospodarczą przez okres co najmniej 6 miesięcy.

#### **KOSZTÓW PONIESIONYCH NA WYNAGRODZENIA, NAGRODY ORAZ SKŁADKI NA UBEZPIECZENIA SPO-ŁECZNE SKIEROWANYCH BEZROBOTNYCH DO 30 ROKU ŻYCIA (art. 150f ustawy)**

Celem tej formy wsparcia jest zachęcenie pracodawców do zatrudniania osób młodych poprzez gwarantowanie refundacji części kosztów zatrudnienia. Jednocześnie instrument ten zmierza do podniesienia aktywności zawodowej osób do 30 roku życia poprzez:

- **→ zapewnienie stabilnego zatrud**nienia przez okres 24 miesięcy,
- umożliwienie im zdobycia doświadczenia zawodowego.

Zgodnie bowiem art. 150f ustawy nowy instrument umożliwia refundowanie pracodawcy lub przedsiębiorcy przez okres 12 miesięcy części kosztów poniesionych na wynagrodzenia, nagrody oraz składki na ubezpieczenia społeczne skierowanych bezrobotnych do 30 roku życia, w wysokości uprzednio uzgodnionej, nieprzekraczającej jednak kwoty minimalnego wynagrodzenia za pracę obowiązującej w ostatnim dniu zatrudnienia każdego rozliczanego miesiąca i składek na ubezpieczenia społeczne od refundowanego wynagrodzenia. Natomiast pracodawca lub przedsiębiorca jest obowiązany do utrzymania w zatrudnieniu w pełnym wymiarze czasu pracy skierowanego bezrobotnego przez okres, za który dokonywana jest refundacja oraz przez okres kolejnych 12 miesięcy po zakończeniu tej refundacji. Jest to warunek, którego niespełnienie spowoduje konieczność zwrotu uzyskanego wsparcia.

W przypadku:

- rozwiązania umowy o pracę przez skierowanego bezrobotnego,
- rozwiązania umowy o pracę na podstawie art. 52 ustawy z dnia 26 czerwca 1974 r. – Kodeks pracy,
- **→** wygaśnięcia stosunku pracy skierowanego bezrobotnego przed upływem okresu 24 miesięcy (12 miesięczny okres przez który dokonywana jest refundacja oraz 12 miesięczny okres zobowiązania do dalszego zatrudniania po zakończeniu refundacji) urząd pracy kieruje na zwolnione stanowisko pracy innego bezrobotnego.

Powyższa refundacja nie może zostać przyznana pracodawcy, u którego w okresie ostatnich 6 miesięcy przed złożeniem wniosku nastąpiło zmniejszenie zatrudnienia z przyczyn dotyczących zakładu pracy.

Umowy na podstawie których będą dokonywane refundacje będzie można zawierać z pracodawcami **do końca 2017 r**. Natomiast koszty wynikające z zawartych umów będą finansowane do końca 2018 roku. Refundacja jest udzielana zgodnie z warunkami dopuszczalności pomocy de minimis.

*Realizacja powyższych form aktywizacji bezrobotnych jest uzależniona od profilu pomocy, który jest ustalany w wyniku analizy sytuacji bezrobotnego oraz jego szans na rynku pracy, a także od Indywidualnego Planu Działania (planu działań* 

*obejmującego podstawowe usługi rynku pracy wspierane instrumentami rynku pracy w celu zatrudnienia bezrobotnego) dostosowanego do profilu pomocy. Indywidualny Plan Działania jest przygotowywany przez doradcę klienta przy udziale bezrobotnego.* 

#### **14. FINANSOWANIE DZIAŁAŃ NA RZECZ KSZTAŁCENIA USTAWICZNEGO PRACOWNIKÓW I PRACODAWCÓW W RAMACH ŚRODKÓW KRAJOWEGO FUNDUSZU SZKOLENIOWEGO (art. 69a i 69b ustawy)**

Dofinansowanie kosztów kształcenia ustawicznego w ramach Krajowego Funduszu Szkoleniowego (KFS) mogą otrzymać pracodawcy, tj. jednostki organizacyjne, chociażby nie posiadały osobowości prawnej, a także osoby fizyczne, jeżeli zatrudniają co najmniej jednego pracownika na umowę o pracę. Środki KFS mogą zostać przeznaczone przez pracodawcę na:

- **→** określenie potrzeb pracodawcy w zakresie kształcenia ustawicznego w związku z ubieganiem się o sfinansowanie tego kształcenia ze środków KFS,
- kursy i studia podyplomowe realizowane z inicjatywy pracodawcy lub za jego zgodą,
- **→** egzaminy umożliwiające uzyskanie dyplomów potwierdzających nabycie umiejętności, kwalifikacji lub uprawnień zawodowych,
- **→** badania lekarskie i psychologiczne wymagane do podjęcia kształcenia lub pracy zawodowej po ukończonym kształceniu,
- ubezpieczenie od następstw nieszczęśliwych wypadków w związku z podjętym kształceniem.

Urząd może przyznać środki z KFS na sfinansowanie powyższych kosztów w wysokości 100% kosztów kształcenia pracowników i pracodawcy w przypadku mikroprzedsiębiorstw, nie więcej jednak niż 300% przeciętnego

wynagrodzenia w danym roku na jednego uczestnika. W przypadku pozostałych pracodawców środki KFS mogą być przyznane w wysokości 80% kosztów, nie więcej jednak niż 300% przeciętnego wynagrodzenia w danym roku na jednego uczestnika.

Priorytety Ministra Rodziny, Pracy i Polityki Społecznej wydatkowania środków KFS w roku 2017 to:

- → wsparcie zawodowego kształcenia → osobami, o których mowa w art. 2 ustawicznego w sektorach: przetwórstwo przemysłowe, transport i gospodarka magazynowa oraz opieka zdrowotna i pomoc społeczna;
- **→** wsparcie zawodowego kształcenia ustawicznego w zidentyfikowanych w danym powiecie lub województwie zawodach deficytowych;
- wsparcie kształcenia ustawicznego osób, które mogą udokumentować wykonywanie przez co najmniej 15 lat prac w szczególnych warunkach lub o szczególnym charakterze, a którym nie przysługuje prawo do emerytury pomostowej.

#### **15. WSPARCIE UDZIELANE SPÓŁDZIELNIOM SOCJAL-NYM (art. 12 ust. 3a ustawy o spółdzielniach socjalnych) Spółdzielnia socjalna** może

w Urzędzie uzyskać ze środków Funduszu Pracy finansowanie wynagrodzenia odpowiadające składce należnej od zatrudnionego na ubezpieczenia emerytalne, rentowe i chorobowe oraz część kosztów osobowych pracodawcy odpowiadającą składce na ubezpieczenia emerytalne, rentowe i wypadkowe za zatrudnionego, w pełnej wysokości przez okres 24 miesięcy od dnia zatrudnienia oraz w połowie wysokości przez kolejne 12 miesięcy, do wysokości odpowiadającej miesięcznie wysokości składki, której podstawą wymiaru jest kwota minimalnego wynagrodzenia. Refundacja może zostać przyznana z tytułu zatrudniania na podstawie spółdzielczej umowy o pracę oraz w formach

określonych w art. 201 ustawy z dnia 16 września 1982 r. – Prawo spółdzielcze (Dz. U. z 2016 r. poz. 21, z późn. zm.) osób będących przed przystąpieniem do spółdzielni:

- **→** osobami bezrobotnymi w rozumieniu art. 2 ust 1 pkt 2 ustawy z dnia 20 kwietnia 2004 r. o promocji zatrudnienia i instytucjach rynku pracy (Dz. U. z 2016 r. poz. 645, z późn. zm.),
- pkt 1a i 1b ustawy z dnia 13 czerwca 2003 r. o zatrudnieniu socjalnym (Dz. U. z 2016 r. poz. 1828),
- **→** osobami niepełnosprawnymi, w rozumieniu ustawy z dnia 27 sierpnia 1997 r. o rehabilitacji zawodowej i społecznej oraz zatrudnianiu osób niepełnosprawnych (Dz. U. z 2016 r. poz. 2046, z późn. zm.),
- osobami do 30. roku życia oraz po ukończeniu 50. roku życia, posiadającymi status osoby poszukującej pracy, bez zatrudnienia w rozumieniu z dnia 20 kwietnia 2004 r. o promocji zatrudnienia i instytucjach rynku pracy (Dz. U. z 2016 r. poz. 645, z późn. zm.),
- posiadającymi pełną zdolność do czynności prawnych.

Szczegółowe informacje na temat zasad realizacji i korzystania z przedstawionych form aktywizacji:

**osoba bezrobotna** – może uzyskać na stronie internetowej Urzędu www.up.tarnow.pl w zakładce *Dla bezrobotnych i poszukujących pracy / Formy aktywizacji osób bezrobotnych i poszukujących pracy*, a także w siedzibie Urzędu w pokojach przyjęć u doradcy klienta,

**pracodawca lub przedsiębiorca** – może uzyskać na stronie internetowej Urzędu www.up.tarnow. pl w zakładce *Dla pracodawców i przedsiębiorców / Formy wsparcia dla pracodawców i przedsiębiorców*, a także w siedzibie Urzędu w pokoju nr 2 lub 3.

> Justyna Pędrak z-ca Naczelnika Wydziału Instrumentów Rynku Pracy

# **Zasady pisania CV**

CV to Twoja zawodowa wizy-<br>tówka. Ma w zwięzły spo-<br>podstawowe informacje o Tobie, które tówka. Ma w zwięzły sposób podawać wszystkie mogą być istotne dla przyszłego pracodawcy. Pamiętaj, życiorys zawodowy nie jest uniwersalny, dostosuj go do oferty pracy i własnych predyspozycji zawodowych. 'to Twoja zawodowa wizy- → Nazwa firmy

#### **1. CURRICULUM VITAE – nagłówek CV**

#### **2. DANE OSOBOWE**

W tym miejscu wpisz swoje dane osobowe:

- $\rightarrow$  Imie i nazwisko
- ◆ Adres zamieszkania
- $\rightarrow$  Telefon kontaktowy
- $\rightarrow$  E-mail zwróć uwagę na to, żeby w adresie pojawiło się Twoje imię i nazwisko lub inicjały, nie podawaj swojego nieoficjalnego adresu e-mail, ponieważ jest to nieprofesjonalne i może być źle odebrane przez pracodawcę
- $\rightarrow$  Data urodzenia opcjonalnie
- **→** Jeśli decydujesz się na zamieszczenie w CV zdjęcia to powinno ono być profesjonalne i estetyczne. Nie dołączaj do CV swoich prywatnych zdjęć (np. z wakacji czy spotkania rodzinnego).

#### **3. WYKSZTAŁCENIE**

W tym miejscu wpisz szkoły, które ukończyłeś. Pamiętaj, by wpisywać je w odwrotnej chronologii. Informacje jakie zamieszczamy to:

- **→** Data rozpoczęcia i zakończenia nauki
- **→** Nazwa szkoły lub uczelni
- $\rightarrow$  Kierunek
- **→** Specjalność
- **→** Uzyskany stopień
- **4. DOŚWIADCZENIE ZAWO-DOWE**

W tej części powinny znaleźć się następujące elementy:

Data rozpoczęcia i zakończenia pracy (miesiąc, rok)

- 
- $\rightarrow$  Stanowisko
- **→ Zakres czynności**
- Główne osiągnięcia (opcjonalnie)

Pamiętaj, w tym punkcie również obowiązuje odwrotna chronologia.

Jeśli jesteś absolwentem lub Twoja droga zawodowa dopiero się rozpoczyna, wymień odbyte staże oraz praktyki. Natomiast gdy masz bardzo duże doświadczenie zawodowe, wykaż tylko te miejsca pracy, które są pokrewne ze stanowiskiem, na które aplikujesz.

#### **5. ZNAJOMOŚĆ JĘZYKÓW OBCYCH**

Tutaj należy wpisać wszystkie znane przez nas języki obce oraz poziom, w jakim posługujemy się danym językiem. Gdy posiadasz jakieś certyfikaty, koniecznie to zaznacz.

#### **6. UMIEJĘTNOŚCI**

W tym miejscu przedstawiasz swoje zdolności. Wpisujemy tu wszystkie wiążące się z pracą nasze atuty, które dotyczą:

- umiejętności ściśle związanych z pracą i konkretnym zawodem np. obsługa specjalistycznych maszyn, urządzeń, znajomość przepisów podatkowych,
- umiejętności, które można przenieść z jednego miejsca pracy na inne –np. twórcze myślenie, zdolności przywódcze, sprawność manualna,
- **→** umiejętności osobowe związane z charakterem i osobowością – np. umiejętność radzenia sobie ze stresem, komunikatywność, odpowiedzialność, łatwość w dopasowaniu się do nowego środowiska pracy.

#### **7. DODATKOWE INFORMACJE**

- $\rightarrow$  Masz prawo jazdy?
- **→** Obsługujesz komputer, urządzania biurowe?

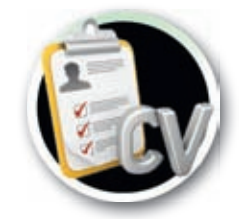

- **→** Znasz specjalistyczne programy komputerowe?
- $\rightarrow$  Zdobyłeś uprawnienia zawodowe, certyfikaty, dyplomy poświadczające umiejętności?
- **→** Ukończyłeś kursy, szkolenia?
- **→** Posiadasz książeczkę sanitarno-epidemiologiczną?

Uwzględnij te wszystkie informacje w swoim CV. Nie powtarzaj ich jeśli zapisałeś je w poprzednim punkcie.

#### **8. ZAINTERESOWANIA**

Jeśli masz zainteresowania lub hobby, to warto je opisać. Nie wymyślaj zainteresowań. Pisz prawdę, ponieważ Twoje zainteresowania mogą być jednym z tematów na rozmowie kwalifikacyjnej.

#### **9. KLAUZULA O ZGODZIE NA PRZETWARZANIE TWOICH DANYCH OSOBOWYCH**

Pamiętaj, by umieścić tę klauzulę, bez niej potencjalny pracodawca nie może nawet do Ciebie zadzwonić. Aktualna klauzula brzmi następująco:

"*Wyrażam zgodę na przetwarzanie moich danych osobowych w celach rekrutacji, zgodnie z Ustawą z dnia 29 sierpnia 1997 r, o ochronie danych osobowych (Dz. U. z 2016 r. poz. 922).*"

UWAGA: treść klauzuli ulega aktualizacji wraz ze zmianami w ustawie.

#### **10. CZYTELNY PODPIS**

**PAMIĘTAJ!** Twoje CV to **PIERW-SZY** krok do sukcesu!

> Marzena Ryndak Wydział Poradnictwa Zawodowego i Promocji

## **Dziedziczenie środków z ZUS i OFE**

**Wiele osób – niezależnie od wieku – zastanawia się nad sensem odkładania "na starość". Bo przecież tak naprawdę wdę nie wiadomo czy jej doczekamy. A jeśli już uczciwie przepracujemy 20, 30, 40 lat to jak długo będziemy cieszyć eszyć się spokojnym życiem na emeryturze? Czy warto odkładać adać pieniądze przez tyle lat? Czy w przypadku naszej śmierci erci zgromadzone przez nas pieniądze przepadną?**

Możliwość dziedziczenia eme-po takie środki nie każdy się zgłasza. rytalnych pieniędzy jest stosunkowo mało znana, więc

#### **DZIEDZICZENIE ŚRODKÓW Z ZUS I OFE**

Jak wiadomo, za każdego ubezpieczonego w ZUS odprowadzana jest co miesiąc składka na fundusz emerytalny w wysokości 19,52% zarobków. Pobierana jest ona z wynagrodzenia osoby ubezpieczonej w wysokości 9,76% podstawy wymiaru. Płatnik dokłada do tego identyczną kwotę, czyli także 9,76%. Są to pieniądze, które służą budowaniu przyszłej emerytury. Składka emerytalna jest dzielona i może trafić na:

- **Indywidualne konto ubezpieczonego w ZUS** (obowiązkowe od 1999 roku), czyli konto, na którym środki są waloryzowane (wzrasta ich wartość). Wartość waloryzacji zależy od tego, jak bardzo rosną ceny towarów i usług oraz jak dużo środków zostało zgromadzonych w ZUS.
- **Subkonto w ZUS** (obowiązkowe od maja 2011 roku), czyli konto, na którym zgromadzone środki waloryzowane są co roku o średnioroczny wskaźnik dynamiki wzrostu PKB. Oznacza to, że im państwo szybciej się bogaci, tym bardziej rosną środki na subkoncie. Ta waloryzacja (podobnie jak waloryzacja środków na indywidualnym koncie) nie może być ujemna.
- **Rachunek w Otwartym Funduszu Emerytalnym** (dobrowolny

od 2014 roku), czyli rachunek, na którym gromadzone środki są inwestowane na rynku finansowym, głównie na giełdzie. Oznacza to, że ich wartość może zarówno rosnąć, jak i spadać.

**Środki zgromadzone na indywidualnym koncie ubezpieczonego w ZUS nie podlegają dziedziczeniu.**

**Środki na subkoncie i w OFE podlegają dziedziczeniu oraz podziałowi, np. w wyniku rozwodu lub śmierci ubezpieczonego.**

Z powyższego wynika, że dziedziczeniu podlegają środki z subkonta w ZUS i z rachunku w OFE. Zasady dziedziczenia i podziału składek są identyczne w OFE i na subkoncie w ZUS.

W przypadku śmierci ubezpieczonego środki zgromadzone na jego subkoncie i w OFE są dzielone. Połowa trafia na subkonto lub rachunek w OFE współmałżonka osoby zmarłej. **Ważne jest to, że dotyczy to tych składek, które ubezpieczony odprowadził w trakcie trwania małżeńskiej wspólności majątkowej.**  Pozostałe środki wypłacane są tzw. osobom uposażonym, które wcześniej wskazał ubezpieczony. On sam określa też wtedy, w jakich proporcjach mają być podzielone pieniądze. Uposażonym nie musi być członek rodziny. Wypłata dokonywana jest wówczas bezpośrednio na rzecz wskazanych

osób i następuje w formie wypłaty jednorazowej lub w formie wypłaty w ratach płatnych przez okres nie osób i następuje w formie wypłaty<br>jednorazowej lub w formie wypłaty<br>w ratach płatnych przez okres nie<br>dłuższy niż 2 lata, zgodnie z pisemną dyspozycją osoby uprawnionej.

Jeżeli:

- **→** posiadacz subkonta nie miał współmałżonka to wszystkie zgromadzone przez niego środki będą wypłacone uposażonym lub spadkobiercom,
- **→** zmarły nie zdążył wskazać osób uposażonych pieniądze wejdą w skład spadku (zasada obowiązuje od lutego 2001 roku).

**Niewielka liczba członków OFE zdaje sobie tak naprawdę sprawę z tego, że może po zmarłych bliskich uzyskać pieniądze, które były zgromadzone w OFE. Wynika to w głównej mierze stąd, że wiele osób po prostu nie wie, do jakiego OFE należą członkowie najbliższej rodziny. Jest to na ogół najważniejsza przyczyna, dla której tak wiele ludzi nie zgłasza się po spadek w OFE.**

**Po środki z ZUS także zgłasza się stosunkowo niewielka ilość spadkobierców. Dziedziczenie składek ZUS jest prawem przysługującym osobom wskazanym przez zmarłego lub jego spadkobiercom. Warto pamiętać, że ZUS nie zgłosi się do rodziny zmarłego z informacją o przysługującym prawie i nie wypłaci tych środków automatycznie, a jedynie na wniosek.**

#### **DZIEDZICZENIE ŚRODKÓW ŚRODKÓW EMERYTALNYCH PO EMERYTALNYCH PO EMERYCIE**

FC2935432

Osoba, która nabyła prawo do tzw. "docelowej" emerytury kapitałowej (obecnie warunki do tej emerytury spełniają tylko mężczyźni) , może wskazać imiennie jedną lub kilka osób uposażonych, na rzecz których po jego śmierci ma nastąpić wypłata jednorazowego świadczenia pieniężnego, zwanego **wypłatą gwarantowaną.**

Osoba uposażona nabywa prawo do całości lub części wypłaty gwarantowanej, jeżeli śmierć emeryta pobierającego świadczenie z ZUS nastąpiła w okresie 3 lat od miesiąca, od którego po raz pierwszy wypłacono mu to świadczenie.

Wypłata gwarantowana jest ustalana jako różnica między kwotą środków zewidencjonowanych na subkoncie w ZUS, a iloczynem liczby pełnych miesięcy, za które emeryt pobrał świadczenie oraz 1/37 części kwoty zewidencjonowanej na tym subkoncie.

Jeżeli emeryt wskazał kilka osób uposażonych, a nie oznaczył ich udziału w wypłacie gwarantowanej, to udziały tych osób są równe. Emeryt może także uposażyć osobę spoza kręgu krewnych, ale wyłącznie za pisemną zgodą swojego zgodą współmałżonka. współmałżonka. łżonka

James O

Zgoda taka nie będzie wymagana, jeżeli jako osoby uposażone emeryt wskaże dzieci własne, współmałżonka i przysposobione, wnuki, rodzeństwo oraz rodziców (w tym ojczyma, macochę) i osoby przysposabiające. **SRODKÓW** nie za pisemną<br> **PO** zgodą swojego **DODATKOWYCH**<br>
współmałżonka. **INFORMACJI?**<br>
Wła prawo do Zgoda taka nie będzie wymagana, Szczegółowe informacje doty-<br>
rytury kapita- jeżeli jako osoby uposażone emeryt czące

> Emeryt może w każdym czasie zmienić poprzednią dyspozycję (np. wypełniając wniosek *Zgłoszenie osoby uposażonej do wypłaty gwarantowanej)*, wskazując inne osoby uposażone zamiast albo oprócz już wyznaczonych osób, jak również oznaczając w inny sposób udział wskazanych osób w wypłacie gwarantowanej. Może także odwołać poprzednią dyspozycję, nie wskazując nikogo.

> Brak wskazania osoby uposażonej oznacza wskazanie jako osoby uposażonej małżonka, o ile w chwili śmierci emeryta pozostawał z nim we wspólności ustawowej. Natomiast gdy emeryt nie posiada małżonka, z którym pozostawał we wspólności ustawowej, wypłata gwarantowana wchodzi w skład spadku i dziedziczona będzie zgodnie z testamentem bądź ustawą.

#### **GDZIE SZUKAĆ SZUKAĆ DODATKOWYCH INFORMACJI?**

Szczegółowe informacje dotyczące zasad przyznawania i wypłaty świadczeń można uzyskać:

- **→** w każdej terenowej jednostce organizacyjnej ZUS (wykaz placówek ZUS dostępny jest na stronie www.zus.pl),
- $\rightarrow$  na stronie www.zus.pl,

**HOATESTAN APOIAGH** 

telefonicznie w **Centrum Obsługi Telefonicznej ZUS**: **22 560-16-00**\* (od poniedziałku do piątku w godzinach od 7.00 do 18.00)

Część usług dostępna jest przez całą dobę za pośrednictwem automatycznego telefonicznego systemu informacyjnego,

- **→** przez **Skype'a** zus\_centrum obslugi\_tel,
- przez **e-maila** cot@zus.pl
	- Opłata za połączenie jest zgodna z planem taryfikacyjnym danego operatora.

Magdalena Chrzanowska Koordynator ds. komunikacji i edukacji społecznej Oddziału ZUS w Tarnowie

## **Masz mniej niż 30 lat, nie uczysz się, nie szkolisz, nie pracujesz?**

**Chcesz znaleźć pracę ale nie wiesz od czego zacząć?**

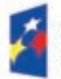

undusze **Europejskie** Viedza Edukacja Rozwój

Unia Europejska Europejski Fundusz Społeczny

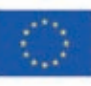

Myślisz, że nie będzie łatwo wiednich kwalifikacji czy też kompe-– nie masz doświadczenia zawodowego, brak Ci odpotencji, nie masz środków finansowych na założenie własnej firmy mimo, że masz dobry pomysł na biznes, albo też, na Twoim rynku pracy jest niewielu pracodawców, którzy oferują taką pracę o której marzysz? Tak, może nie jest łatwo, ale osoby młode, które nie uczą się, nie pracują i nie szkolą, które są określane skrótem młodzieży NEET (Not in Education, Employment, or Training), mogą skorzystać z dedykowanej pomocy Funduszy Europejskich.

Tak więc, jeżeli zaliczasz się do ww. grupy osób, to pomoc jest na wyciągniecie ręki, ponieważ Powiatowy Urząd Pracy w Tarnowie, w tym roku, realizuje już trzecią edycję projektu *Aktywizacja osób młodych pozostających bez pracy w powiecie tarnowskim i m. Tarnów (III) – Młodzi na start*, który jest skierowany do młodzieży NEET, zarejestrowanej jako osoby bezrobotne w PUP w Tarnowie. Ten projekt jest współfinansowany przez Unię Europejską ze środków Inicjatywy na rzecz zatrudnienia ludzi młodych.

**Będąc uczestnikiem ww. projektu możesz skorzystać z oferowanych w ramach projektu form wsparcia, tj.:** 

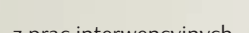

- $\rightarrow$  z prac interwencyjnych,
- **→ ze szkoleń zawodowych,**
- ze szkoleń przygotowujących do prowadzenia własnej firmy,
- **→** z jednorazowych środków na podjęcie działalności gospodarczej

 $\rightarrow$  lub z bonu na zasiedlenie. **Zanim jednak trafisz na staż czy też na wybrane szkolenie, z pomocą doradcy dowiesz się jak skutecznie szukać pracy, tzn. m.in.:**

nauczysz się oceniać swoje szanse w stosunku do oczekiwań pracodawców,

- **→** analizując ofertę pracy dowiesz się co kryje się pod zapisanymi przez pracodawcę wymaganiami,
- **→** dowiesz się jak wygląda ścieżka kariery w Twoim zawodzie,
- **→** dowiesz się od czego zacząć aby w przyszłości mieć dobrą pracę,
- **→** z pomocą doradcy opracujesz dla siebie **Indywidualny Plan Działania**, zostaną zapisane warunki realizacji Twojego celu zawodowego.

**Jeżeli nie masz doświadczenia zawodowego** i to właśnie utrudnia Ci znalezienie pracy, dobrym sposobem na rozwiązanie tego problemu będzie skorzystanie ze stażu lub prac interwencyjnych.

Dodatkowo, dla Ciebie będzie to również szansa

ze stażu.

na zaprezentowanie się przyszłemu pracodawcy. Jeśli się postarasz, może się okazać, że pracodawca zatrudni Cię na stałe.

Będąc na stażu czy też korzystając z prac interwencyjnych zyskasz to co dla ciebie najważniejsze – **doświadczenie zawodowe.** Ale oprócz tego w okresie stażu będziesz otrzymywać **stypendium**, dlatego też pracodawca nie będzie musiał płacić Ci w tym czasie pensji. Natomiast, korzystając z prac interwencyjnych podpiszesz z pracodawcą **umowę o pracę** nawet na jektu korzystający ze szkolenia 9 miesięcy.

**Jeżeli widzisz, że brak Ci odpowiednich umiejętności, kompetencji, kwalifikacji,** zdecyduj się na udział w szkoleniach zawodowych, tu masz szanse na zdobycie ich za darmo. Zdobyte kwalifikacje, kompetencje czy też uprawnienia zostaną potwierdzone odpowiednim **certyfikatem, świadectwem.**

W ramach projektu zaplanowano następujące szkolenia:

- **→** Operator koparko-ładowarki,
- $\rightarrow$  Kurs kroju i szycia,
- **→** Spawanie blach i rur spoinami pachwinowymi metodą MAG (135),
- **→** Kurs kwalifikacji wstępnej przyspieszonej w zakresie kategorii C, C+E, C1, C1+E prawa jazdy,
- Operator obrabiarek sterowanych numerycznie CNC,
- **→ Szkolenie z zakresu prowadzenia** własnej działalności gospodarczej. Ponadto, każdy uczestnik pro-

otrzyma **stypendium** oraz może otrzymać **zwrot kosztów dojazdu na szkolenie.**

**Marzysz o własnej firmie,**  chcesz być własnym szefem i masz dobry pomysł na biznes ale nie masz pieniędzy na rozpoczęcie własnej działalności gospodarczej. Jest rozwiązanie. Jeżeli jesteś osobą samodzielną, wyróżniającą się dużą determinacją i dodatkowo masz konkretny

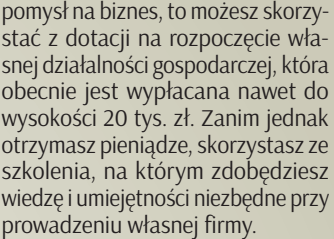

Osobom, które już długo szukają pracy na lokalnym rynku pracy ale do tej pory nie znalazły takiej, która by im odpowiadała i zdecydowały się na podjęcie pracy daleko od swojego miejsca zamieszkania, proponujemy wsparcie w formie **bonu zasiedleniowego**. To będzie gwarancja, że po znalezieniu pracy lub założeniu firmy z daleka od domu, otrzymasz pieniądze na pokrycie kosztów zamieszkania w nowym miejscu. Taki bon mogą otrzymać osoby, które znajdą pracę w miejscu, które jest oddalone od miejsca dotychczasowego zamieszkania co najmniej o 80 km lub czas dojazdu przekracza łącznie co najmniej 3 godziny dziennie.

S zczegółowe informacje dotyczące realizacji projektu można uzyskać korzystając ze strony internetowej h p://www.up.tarnow.pl/urzad\_ pracy/Mlodzi\_na\_start\_III.html lub w siedzibie Powiatowego Urzędu Pracy w Tarnowie, pl. gen. J. Bema 3, 33-100 Tarnów lub telefonicznie: Staże: 14 688-23-36, szkolenia zawodowe: 14 688-23-44, środki na podjęcie działalności gospodarczej: 14 688-23-60, prace interwencyjne: 14 688-23-37, bon na zasiedlenie: 14 688-23-40.

Zaprezentowany powyżej projekt jest jednym z kilku, które Powiatowy Urząd Pracy w Tarnowie realizuje w 2017 roku przy udziale środków finansowych Unii Europejskiej – dostęp do informacji na ten temat znajduje się na stronie internetowej Urzędu: h p:// www.up.tarnow.pl/urzad\_pracy/ programy\_realizowane.html

Zapraszamy do uczestnictwa w projekcie.

> Danuta Nowak specjalista ds. programów

# **Bezrobocie w regionie**

**W 2016 roku na tarnowskim rynku pracy zanotowano spadek bezrobocia o ponad 2 tys. osób. Bezrobocie w końcu 2016 roku było jednym z najniższych w okresie ostatnich 27 lat. Niższe zanotowano jedynie w roku 1990, 2007 i 2008.**

**P**oziom bezrobocia w 2016<br>sezonowego bezrobocia<br>z wyraźna tendencia spadkowa. roku miał typowy przebieg sezonowego bezrobocia z wyraźną tendencją spadkową. Po wzrostach w styczniu i lutym do poziomu 13,7 tys. osób, następował systematyczny spadek do 10,2 tys. osób w listopadzie. W grudniu bezrobocie wzrosło i ostatecznie rok zakończył się na poziomie 10,7 tys. osób.

#### **Według stanu na 31 grudnia 2016 r. w całym regionie tarnowskim liczba bezrobotnych wyniosła 10.689 osób, z czego w:**

- mieście Tarnowie **4.000** osób,
- powiecie tarnowskim **6.689** osób.

#### **W 2016 roku łączna liczba bezrobotnych w regionie spadła o 2.049 osób przy czym:**

- w mieście Tarnowie spadek o **571** osób,
- w powiecie tarnowskim spadek o **1.478** osób.

#### **STOPA BEZROBOCIA**

Stopa bezrobocia w Polsce na koniec 2016 roku wynosiła **8,3%** i była o 1,4% niższa w porównaniu do stanu z końca grudnia 2015 r.

W 2015 roku stopa bezrobocia spadła we wszystkich województwach. Największy spadek bezrobocia zanotowano w województwach: zachodniopomorskim o 2,1%, warmińsko-mazurskim o 2,0%, lubuskim o 1,8%, łódzkim i świętokrzyskim o 1,7%.

Najmniejszy spadek wystąpił w województwach: mazowieckim, kujawsko-pomorskim, opolskim i wielkopolskim o 1,1%.

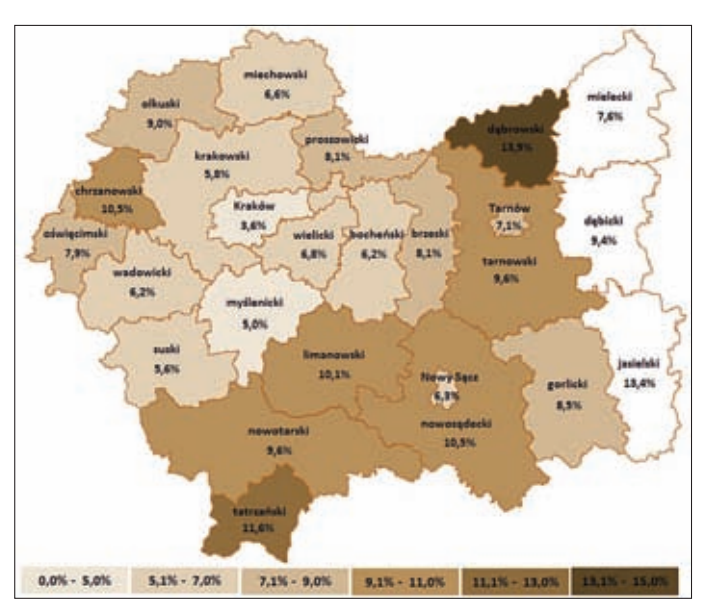

Małopolska w rankingu województw o najniższej stopie bezrobocia zajmowała trzecią pozycję.

Wśród 22 powiatów w Małopolsce, w ośmiu z nich (m. Krakowie, powiecie myślenickim, powiecie suskim, powiecie krakowskim, powiecie bocheńskim, powiecie wadowickim, m. Nowy Sącz i w powiecie miechowskim) stopa bezrobocia była niższa od średniej wojewódzkiej (6,7%), a w pozostałych 14 powiatach ją przekraczała.

W 9-ciu powiatach (gorlickim, olkuskim, tarnowskim, nowotarskim, limanowskim, nowosądeckim, chrzanowskim, tatrzańskim i dąbrowskim), stopa bezrobocia była wyższa od średniej krajowej  $(8.3\%)$ .

**W mieście Tarnowie** stopa bezrobocia w końcu roku wynosiła **7,1%** i w porównaniu do 2015 roku była **niższa o 1,1%**.

Stopa bezrobocia w **powiecie tarnowskim** na koniec grudnia 2016 roku wynosiła **9,6%,** a wskaźnik stopy był o **2,0% niższy** w porównaniu do stanu z końca grudnia 2015 roku.

#### **Na rynku pracy w regionie tarnowskim w 2016 roku wystąpiły następujące zjawiska:**

- 1) Nastąpił spadek bezrobocia o 2.049 osób do poziomu 10.689 osób;
- 2) Stopa bezrobocia w trakcie roku spadła w Tarnowie o 1,1 punktu procentowego do poziomu 7,1% na koniec grudnia 2016 r. a w powiecie tarnowskim o 2,0 punkty procentowe do 9,6% na koniec 2016 r.;
- 3) Na przestrzeni 2016 roku od pracodawców z Tarnowa i regionu wpłynęło 9.412 miejsc pracy i aktywizacji zawodowej, tj. o 1.092 miejsca więcej niż rok wcześniej;
- 4) Spośród wyłączonych z ewidencji w 2016 roku, pracę podjęło 9.073 osób bezrobotnych, co stanowiło 47,7% osób wyrejestrowanych – była to najliczniejsza grupa wśród wyłączonych;
- 5) Pracodawcy z terenu miasta Tarnowa w ramach zwolnień grupowych rozwiązali umowy o pracę z 48 pracownikami. Było to o 27 osób mniej niż w 2015 roku;
- 6) Zmniejszył się odsetek oraz liczba bezrobotnej młodzieży z 19,7% w 2015 roku, do 16,1% w roku 2016. Na koniec 2016 roku bez pracy pozostawało 1.724 osoby w wieku do 25 lat, tj. o 785 mniej niż w końcu 2015 roku;
- 7) Zmniejszyła się liczba osób bezrobotnych w wieku powyżej 50 roku życia o 275 osób, z poziomu 2.892 osoby w 2015 roku do poziomu 2.617 osób w 2016 roku. Osoby w wieku powyżej 50 lat stanowiły w końcu 2016 roku 24,5% ogółu bezrobotnych tj. o 1,8% więcej niż w 2015 roku;
- 8) Spadła liczba niepełnosprawnych osób bezrobotnych i poszukujących pracy o 260 osób, z poziomu 1.250 osób w 2015 roku, do poziomu 990 osób na koniec 2016 roku.

#### **BEZROBOCIE WŚRÓD LUDZI MŁODYCH DO 25 ROKU ŻYCIA**

Bezrobocie wśród osób młodych, to ogromny problem całej Unii Europejskiej. W Grecji stopa bezrobocia wśród młodzieży to 45,7%1 (listopad 2016 r.), w Hiszpanii 42,8%, a we Włoszech 39,2%. Osoby poniżej 25 roku życia ciężką sytuację mają również na Cyprze, gdzie stopa bezrobocia tych osób wynosiła 32,8%, w Chorwacji – 28,1% i w Portugalii – 26,2%. Najniższy wskaźnik stopy bezrobocia wśród osób do 25 roku życia zanotowano w Niemczech – 6,6%.

**Spadek liczby bezrobotnej młodzieży w regionie tarnowskim w 2016 roku o 785 osób, był wynikiem wzmożonej aktywizacji tej grupy wiekowej poprzez programy i projekty współfinansowane z Funduszu Pracy i Europejskiego Funduszu Społecznego.**

Wg danych Eurostat stopa bezrobocia wśród polskiej młodzieży w 2016 roku zmniejszyła się o 4,7% i w końcu roku wynosiła 15,1%. Średnia stopa bezrobotnej młodzieży wśród 28 państw Unii Europejskiej w końcu 2016 roku wynosiła 18,1%. Polska zatem należy do tej grupy krajów, gdzie wskaźnik ten jest mniejszy od średniej wartości. Do zmniejszenia liczby bezrobotnych w Polsce niewątpliwie przyczyniły się programy wspierania zatrudnienia wśród młodych Polaków.

W Polsce miernikiem opisującym sytuację osób do 25 roku życia jest ich procentowy udział w ogóle bezrobotnych. W 2016 roku udział ten zmniejszył się o 1,7% i na końcu roku wynosił 13,4%. Małopolska to województwo o jednym z najwyższych wskaźników udziału osób młodych wśród bezrobotnych. Na koniec ubiegłego roku wskaźnik ten wynosił 15,8%. Wyższy był jedynie w województwie lubelskim i wynosił 16%.

W **regionie tarnowskim** odsetek bezrobotnej młodzieży jest jeszcze wyższy niż w Małopolsce i wynosi **16,1%**. Są to generalnie młodzi ludzie z powiatu tarnowskiego, gdzie bez pracy pozostawało 1.348 osób do 25 roku życia stanowiąc 20,1% ogółu bezrobotnych w powiecie. W mieście Tarnowie było to 376 osób i stanowili oni 9,4% ogółu bezrobotnych z terenu miasta.

Spadek liczby bezrobotnej młodzieży w regionie tarnowskim w 2016 roku o 785 osób, był wynikiem wzmożonej aktywizacji tej

grupy wiekowej poprzez programy i projekty współfinansowane z Funduszu Pracy i Europejskiego Funduszu Społecznego.

W 2017 roku realizowane będą projekty z okresu finansowania 2014–2020, gdzie młodzież nadal stanowi szczególną grupę beneficjentów, do których będzie kierowane wsparcie.

W ustawie o promocji zatrudnienia i instytucjach rynku pracy wprowadzono szereg instrumentów przeciwdziałania bezrobociu wśród ludzi młodych.

Bardzo dużą popularnością cieszy się nowa forma aktywizacji młodzieży jaką jest refundacja pracodawcy kosztów wynagrodzenia, nagród i składek ZUS dla osób, które nie ukończyły 30 roku życia. Dzięki niej w 2016 roku 585 osób z regionu tarnowskiego podjęło zatrudnienie.

Z obserwacji lokalnego rynku pracy wynika, że mamy do czynienia z pozytywnym trendem, pozwalającym na poprawę sytuacji osób bezrobotnych i poszukujących pracy. Zdecydowanie mniejsza liczba bezrobotnych jak i coraz większa liczba miejsc pracy daje nadzieję, że bieżący rok będzie kolejnym, w którym nastąpi spadek bezrobocia.

> Paweł Dudczak starszy informatyk

#### **Źródła:**

**<sup>1</sup>** h p://appsso.eurostat.ec.europa. eu/nui/submitViewTableAction. do [dostęp 02 marca 2017 godz. 13:35]

## **POWIATOWY URZĄD PRACY W TARNOWIE** plac gen. J. Bema 3, 33-100 Tarnów

tel. 14 68-82-300 fax. 14 68-82-301 e-mail: krta@praca.gov.pl; up@up.tarnow.pl www.up.tarnow.pl

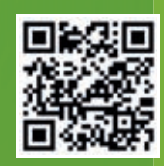

### **FILIA W TUCHOWIE**

ul. Jana III Sobieskiego 23 33-170 Tuchów tel./fax. 14 652-63-46 608 571 886 608 573 264 608 576 651 e-mail:krtatu@praca.gov.pl

**FILIA W ŻABNIE** Rynek 29 33-240 zabno tel./fax. 14 645-69-43 608 557 184 608 557 345 e-mail: krtaza@praca.gov.pl

### **LOKALNE PUNKTY INFORMACYJNO-KONSULTACYJNE:**

**W RYGLICACH** ul. Rynek 9 (pok. 01), 33-160 Ryglice tel. 14 688-23-97

**W SZERZYNACH** Szerzyny 521, 38-246 Szerzyny tel. 14 651-73-00 wew. 134

**W WOJNICZU** ul. Długa 82, 32-830 Wojnicz tel. 14 688 23 95

**W ZAKLICZYNIE** Rynek 1 (pok. 3), 32-840 Zakliczyn tel. 14 688 23 96